#### 29 January, 2011

# [Crea](http://csswizardry.com/)[te a centred horizo](http://csswizardry.com/about/)[ntal navigation](http://csswizardry.com/case-studies/)

Centring block level elements is easy, just define a width and set margin: 0 auto; you don't know that fixed width? You could use **text-align: center;** but that won 100%-width block-level elements either… that'll only work on text-level elements.

Defining explicit widths and heights should always be avoided wherever possible, as make the document a lot less future-proof, flexible and extensible... Suppose you ha in your navigation menu-you can work out the width of these and use *margin: 0* a centre them. Adding a fifth will increase the width, meaning you'd need to alter the C is far from ideal, and more so with a CMS to power the site (a client can add pages, b can't edit CSS).

However, there is a way to have a centred horizontal navigation without knowing an width, and without adding CSS. It's also remarkably easy.

The markup:

```
<ul class="nav">
  <li><a href="/">Home</a></li>
  <li><a href="/about/">About</a></li>
  <li><a href="/work/">Work</a></li>
  <li><a href="/clients/">Clients</a></li>
  <li><a href="/contact/">Contact</a></li>
</ul>
```
Pretty standard, an unordered list of menu items. The CSS is where it's at. I have high bits that do the majority of the work:

```
 padding:0;
     text-align:center;
}
.nav li{
     display:inline;
}
.nav af display:inline-block;
     padding:10px;
}
```
What I've done here is simply create a navigation list and given it a border top and bottom (purely) to highlight its centred text). Instead of floating the *block-level* <labr>i>is left I've given the display: inline;, that is to say they no longer occupy 100% the available width a stack up nicely against each other.

Next we use (the much underused) display: inline-block; to make sure the link themselves don't break onto new lines but still obey any padding values accordingly. given them a larger hit area by adding  $padding:10px;$ 

You could have, if you wanted, applied inline-block to the <li>s. however IE6-7 will only all inline-block to work on elements that are inherently inline elements. display: **block;** will not work on block-level elements.

## **Demo**

**Here's a quick demo**. Try using Firebug or similar to add other list items on the fly, and water they seamlessly centre in the list. I have tested this in IE7-8 to find it works perfectly. [checked IE6](http://csswizardry.com/demos/centred-nav/) but I imagine it'll be fine.

### [Update](http://csswizardry.com/demos/centred-nav/)

#### **Di[d you enjoy this? Hire me!](http://csswizardry.com/demos/centred-nav/dropdown.html)**

Hi there, I'm Harry. I am an **award-winning Consultant Front-end Architect**, desig **developer**, writer and speaker from the UK. I write, tweet, speak and share code [authoring and scaling CSS for big websites. You can](http://csswizardry.com/work/) **hire me**.

 $\blacktriangleright$  Follow @csswizardry  $\blacktriangleleft$  45.9K followers

#### I am currently **accepting new [projects](mailto:csswizardry@gmail.com?subject=Let%E2%80%99s%20work%20together)** for Q2–3, 2016

Referral scheme

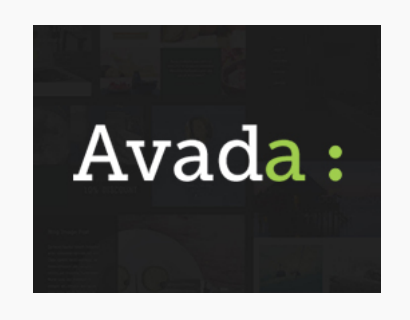

[Avada is the best selling theme of all time on ThemeForest! Loved by 180k+ users.](http://csswizardry.com/work/)

**[ads via Carbon](http://themeforest.net/item/avada-responsive-multipurpose-theme/2833226?ref=carbonads)**

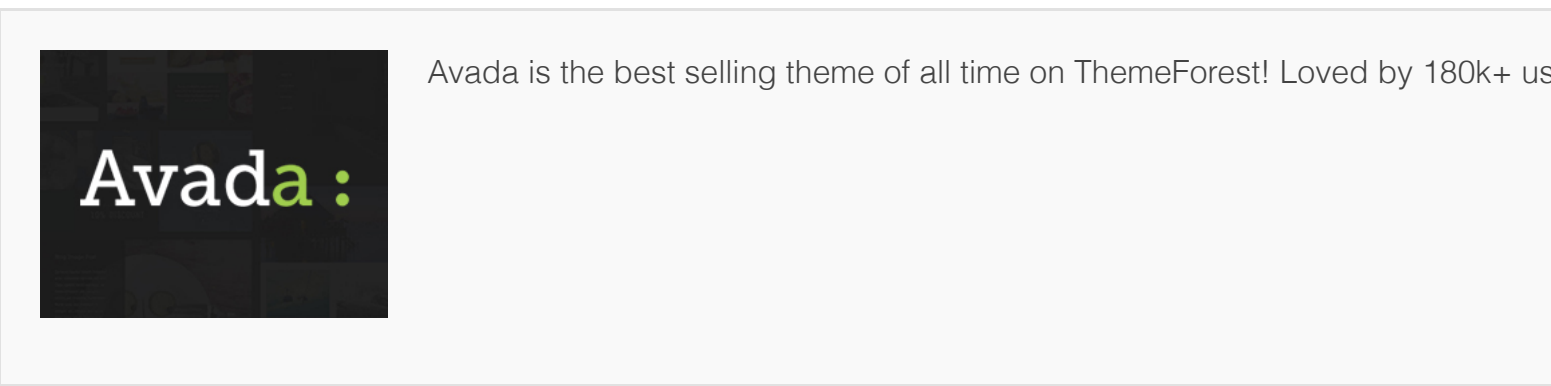

**[ads via Carbon](http://themeforest.net/item/avada-responsive-multipurpose-theme/2833226?ref=carbonads)**

#### Projects

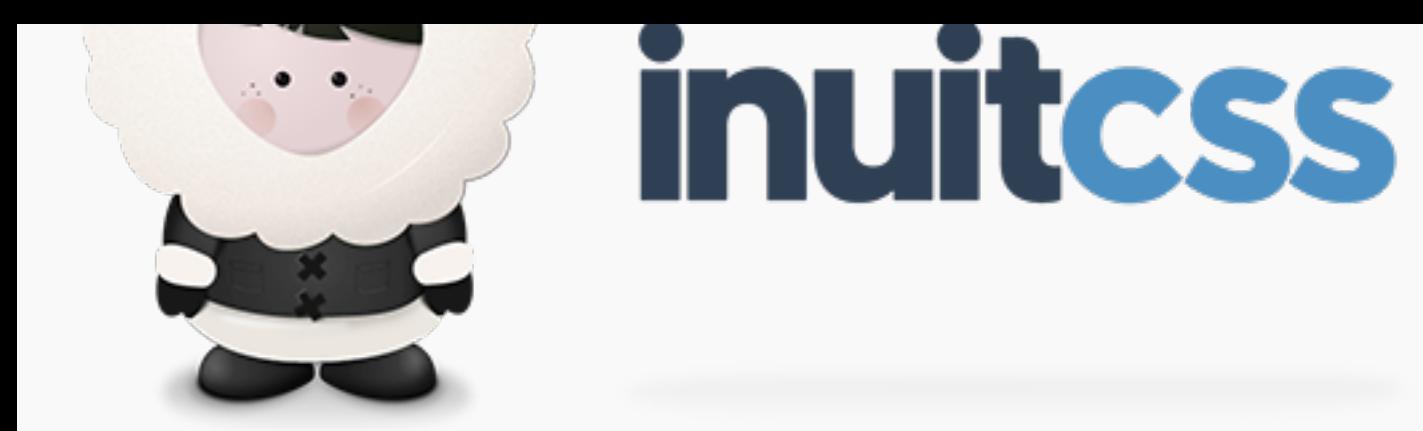

**ITCSS** [– coming soon…](http://inuitcss.com/)

# css {guide: lines; }

E[vents](http://cssguidelin.es/)

**Workshop**

**Topconf**, Linz (Austria), May 2016

I am available for hire to consult, advise, and develop with passionate product teams across the globe.

I spec[ialise in large](http://topconf.com/onedayevent/css-workshop/), product-based projects where performance and CSS scalability and maintainability are parar

**I am currently considering new projects for Q2–3, 2016.**